LATEX and Linguistics How to make your research pretty

<span id="page-0-0"></span>Zac Smith & Todd Snider & Mia Wiegand zcs5@cornell.edu & tns35@cornell.edu & jrw369@cornell.edu

> Cornell Linguistics Circle http://conf.ling.cornell.edu/clc/

> > Presented: September 12, 2013 October 2, 2014 October 29, 2015 September 29, 2016

## Outline

#### Introduction

Installation

[How t](#page-2-0)o Use It

[Resou](#page-10-0)rces

#### Introduction

What is L<sup>AT</sup>FX?

- <span id="page-2-0"></span> $\triangleright$  A d[ocume](#page-10-0)nt prep[aration](#page-11-0) syste[m buil](#page-26-0)t on top of T<sub>E</sub>X
- ► Focus on content, not formatting And then focus on fine-grained control of formatting
- Typeset equations, trees, diagrams, etc.
- Auto-generate bibliographies, numbered examples, and more
- $\blacktriangleright$  Free, customizable, standardized, and infinitely more powerful than MSWord, Google Docs, etc.

Examples

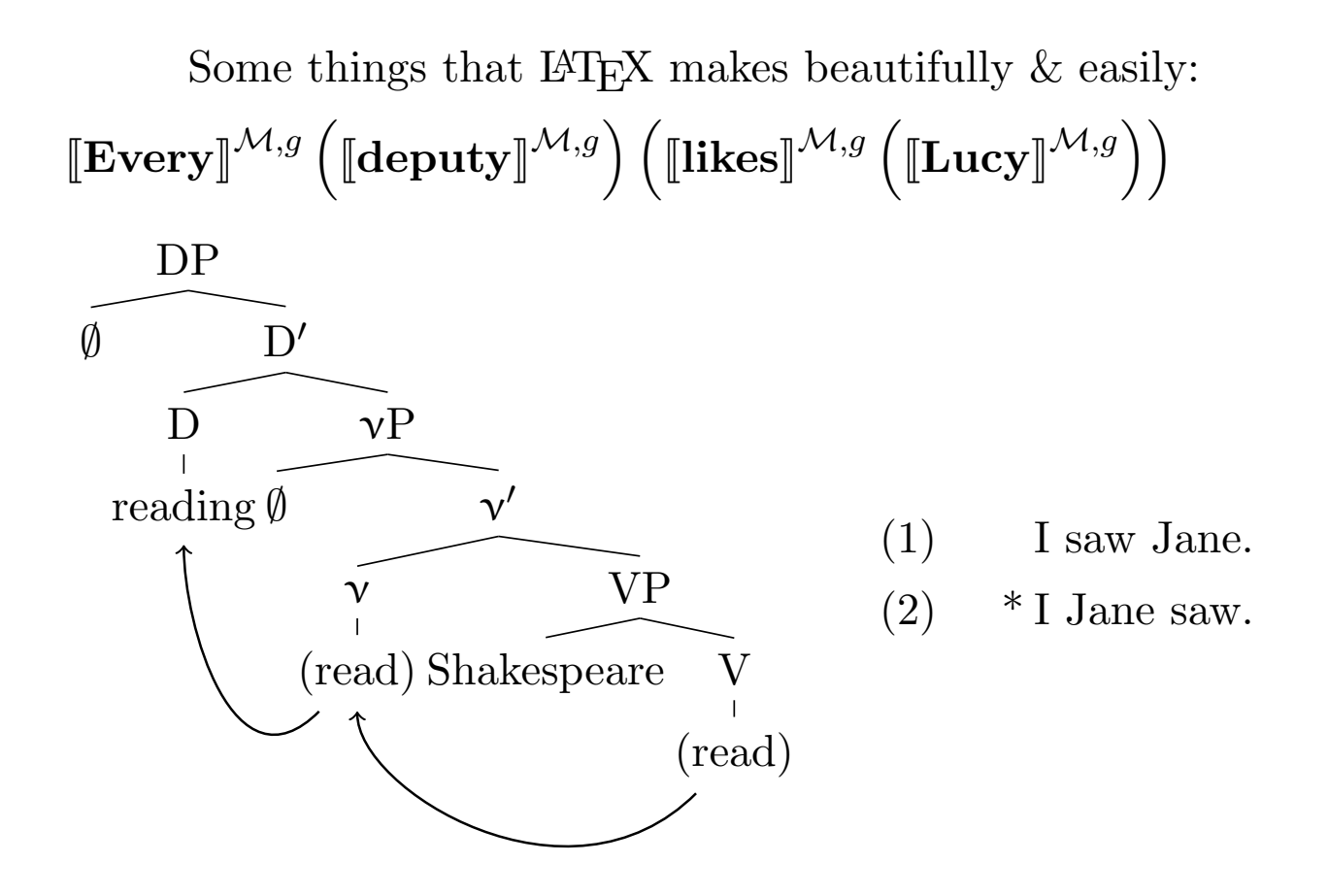

### Examples

Some things that LAT<sub>[E](#page-11-0)X</sub> makes beautifully  $\&$  easily:

- $(3)$  vajafav return.PERF.3.PL.MASC Joseph Egypt.ward josef mitserajima 'Joseph returned to Egypt' (Genesis 50:14)
- $(4)$  vajemaheng hurry.PERF.3.SG.MASC Abraham DEF.tent.ward averaham ha?ohela 'Abraham hurried (in)to the tent' (Genesis 18:6)

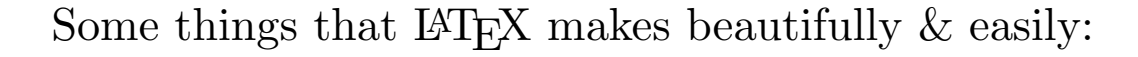

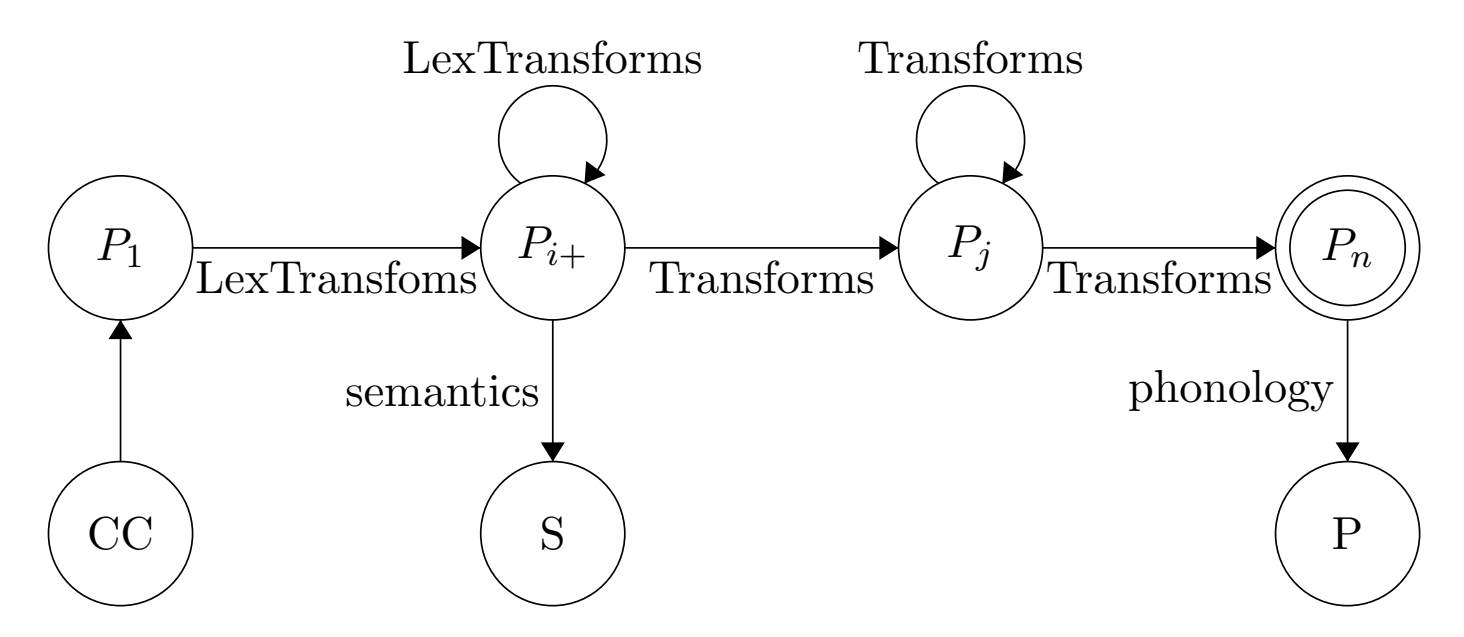

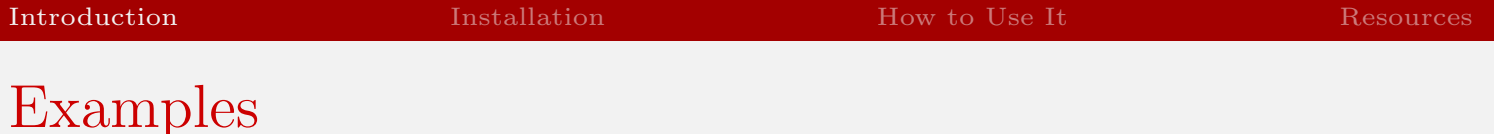

Some things that  $\mathbb{A}T\mathbb{E}X$  makes beautifully  $\&$  easily:

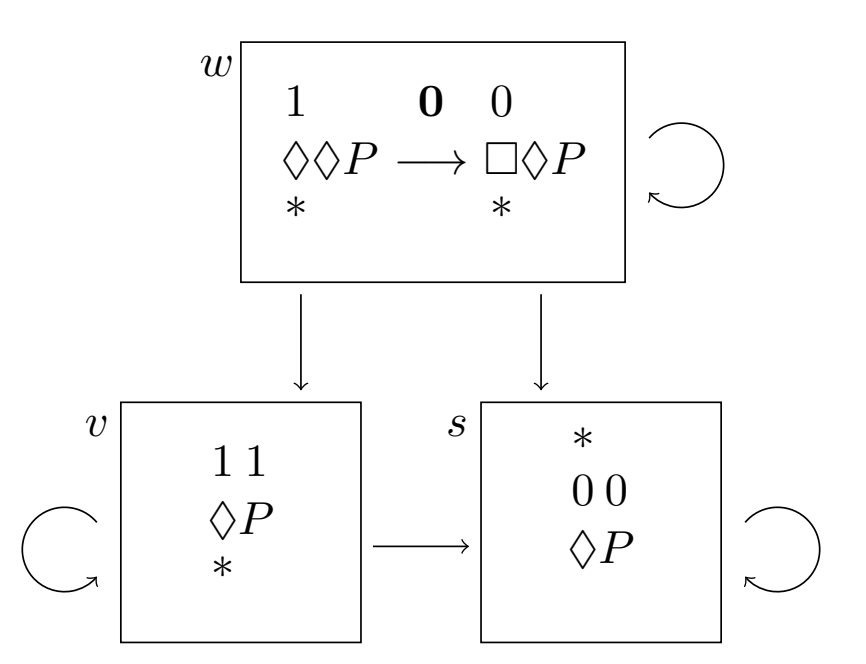

# The Benefits of LAT<sub>EX</sub>

Why LAT<sub>EX</sub> over Word or Google Docs?

- Print-ready .pdf output looking exactly how it should
- $\triangleright$  No compatibility issues with .doc, .docx, .rtf, etc.
- Qui[ck and](#page-10-0) efficie[nt form](#page-11-0)atting No dragging those little margin nubs to set indentation!
- $\blacktriangleright$  Looks 1,000,000 times more professional
- Make equations, trees, without 3rd party programs
- Automated numbering, references, bibliographies, TOCs
- Small document size, quick access
- $\blacktriangleright$  100\% free, massive support community worldwide
- ▶ Zero bloatware, zero editing restrictions
- $\triangleright$  T<sub>EX</sub> templates provided by publishers, conferences

Seriously, it's great.

# The Benefits of  $\mu_{\text{Tr}}$ X

Your text is *Typeset*, not just printed

- ▶ Automatic text justification, pagebreaks, hyphenation
- $\blacktriangleright$  Aut[omati](#page-10-0)c ligatu[res:](#page-11-0)

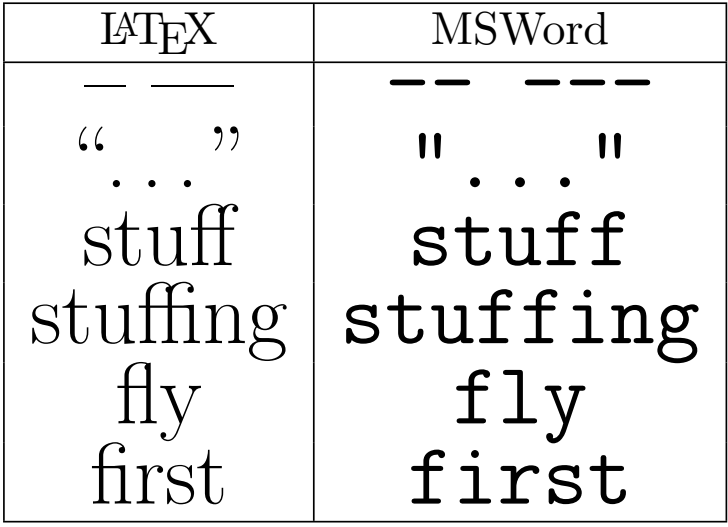

Your text is professional, stylized, ready-to-read

Smith & Snider & Wiegand | Corn[ell Linguistics C](#page-0-0)ircle | LaTeX and Linguistics (29 Sep 2016) 9

# The Benefits of  $\mu_{\text{Tr}}$ X

It's what the cool kids do!

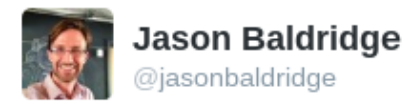

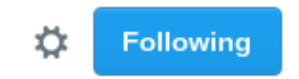

#### OH: "This resume is written in that LaTeX font. It means you're smart."

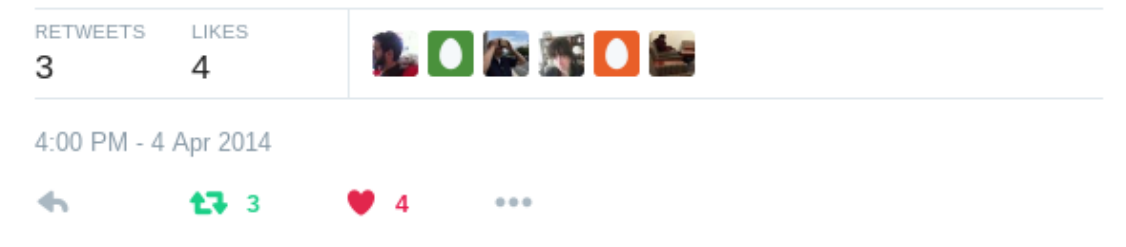

LATEX is free and available for every operating system.

- $\triangleright$  PC: MiKT<sub>F</sub>X (miktex.org)
- <span id="page-10-0"></span> $\triangleright$  Mac[: Mac](#page-10-0)T<sub>F</sub>X (t[ug.org/](#page-11-0)mactex[\)](#page-26-0)
- $\triangleright$  Linux: T<sub>EX</sub> Live (tug.org/texlive) (often pre-installed)
- <sup>I</sup> Online: ShareLaTeX.com, writeLaTeX.com

On any of these platforms, you have your choice of T<sub>EX</sub> editor.

- $\triangleright$  Like IDEs for programming, T<sub>EX</sub> editors (IWEs) are for LATEX.
- https://en.wikipedia.org/wiki/Comparison\_of\_TeX\_editors
- ► Learn the pseudo-code and write it anywhere!

Writing in LAT<sub>EX</sub> involves a pseudo-programming language

<span id="page-11-0"></span>• Commands and symbols introduced by a backslash  $\Upsilon$ "[u](#page-10-0) ü  $\c{c}$  $\c{c}$  $\c{c}$   $\c \Upsilon$   $\forall z$  $\forall z$  ž

 $\triangleright$  Commands are often intuitive  $\frac{\sigma}{\sigma}$  \$\Sigma\$  $\sum$  $\text{arg} \$   $\text{arg} R$  r

 $\triangleright$  Do math in the "math" environment  $\lambda x \$   $\lambda x$   $\phi\frac{\frac{42}{7}\$   $\pi \neq \frac{42}{7}$ 7

• Text formatting done easy  $\text{it}$ {italics} *italics* \textbf{bold} bold \underline{so cool} so cool  $\simeq$   $\{$  way cool  $\}$  way cool

Does this sound familiar to you?

- 1. "I want this word to be in italics"
- 2. Hig[hlights](#page-10-0) word, [presses](#page-11-0)  $ctrl + i$
- 3. [5 minutes later] "Oh I should use a different word"
- 4. Highlights word, retypes, loses formatting
- 5. Presses ctrl+i again, presses space bar
- 6. Starts typing next word, it's in italics
- 7. Highlights second word, presses  $ctrl + i$
- 8. [5 minutes later] "Oh I should use a different word. . . "

9. GOTO 2

#### NEVER AGAIN!

The LAT<sub>EX</sub> way:

- 1. "I want this word to be in italics"
- 2. Types  $\text{textit{word}}$
- 3. [5 minutes later] "Oh I should use a different word"
- 4. Highlights word, retypes, that's it
- 5. Goes on to write the best dissertation since Heim 1982, never worrying about formatting again

- Par[amete](#page-10-0)rs and [options](#page-11-0) use cur[ly, sq](#page-26-0)uare brackets \begin{tabular}{ccc} begins 3-column table with center-aligned cells
- $\blacktriangleright$  Manual spacing with \hfill, \hskip,\vskip, etc. No more playing around with the indentation!

Define symbols with  $\neq$ command, redefine with  $\det$ :

- $\triangleright \ \newcommand{\ab}{{\mathbf 1}}$  \newcommand{\Boxright}{\ensuremath{\Box\ ker[n-1.5](#page-10-0)pt\hbox{\$\[ma](#page-11-0)thord{\[righ](#page-26-0)tarrow}\$}}}
	- $\triangleright$  \$A\Boxright B\$  $\rightarrow A\square \rightarrow B$
- $\blacktriangleright \ \newcommand{\var}{\vartheta{\theta} \$  $\triangleright$  \draft{fix this}  $\rightarrow$  [FIX THIS]

```
\n
$$
\left\{\lvert \Delta \{\lvert \} \right\rbrace
$$
\n
$$
\left\{\lvert \Delta \right\rbrace
$$
\n
$$
\left\{\lvert \Delta \right\rbrace
$$
\n
$$
\left\{\lvert \Delta \right\rbrace \rightarrow \llbracket \log \right\rbrace
$$
\n
$$
\left\{\lvert \Delta \right\rbrace
$$
\n
$$
\left\{\lvert \Delta \right\rbrace
$$
\n
$$
\left\{\lvert \Delta \right\rbrace
$$
\n
$$
\left\{\lvert \Delta \right\rbrace
$$
\n
$$
\left\{\lvert \Delta \right\rbrace
$$
\n
$$
\left\{\lvert \Delta \right\rbrace
$$
\n
$$
\left\{\lvert \Delta \right\rbrace
$$
\n
$$
\left\{\lvert \Delta \right\rbrace
$$
\n
$$
\left\{\lvert \Delta \right\rbrace
$$
\n
$$
\left\{\lvert \Delta \right\rbrace
$$
\n
$$
\left\{\lvert \Delta \right\rbrace
$$
\n
$$
\left\{\lvert \Delta \right\rbrace
$$
\n
$$
\left\{\lvert \Delta \right\rbrace
$$
\n
$$
\left\{\lvert \Delta \right\rbrace
$$
\n
$$
\left\{\lvert \Delta \right\rbrace
$$
\n
$$
\left\{\lvert \Delta \right\rbrace
$$
\n
$$
\left\{\lvert \Delta \right\rbrace
$$
\n
$$
\left\{\lvert \Delta \right\rbrace
$$
\n
$$
\left\{\lvert \Delta \right\rbrace
$$
\n
$$
\left\{\lvert \Delta \right\rbrace
$$
\n
$$
\left\{\lvert \Delta \right\rbrace
$$
\n
$$
\left\{\lvert \Delta \right\rbrace
$$
\n
$$
\left\{\lvert \Delta \right\rbrace
$$
\n
$$
\left\{\lvert \Delta \right\rbrace
$$
\n
$$
\left\{\lvert \Delta \right\rbrace
$$
\n
$$
\left\{\lvert \Delta \right\rbrace
$$
\n
$$
\left\{\lvert \Delta \right\rbrace
$$
\n
$$
\left\{\lvert \Delta \right\rbrace
$$
\n
$$
\left\{\lvert \Delta \right\rbrace
$$
\n
$$
\left\{\lvert \Delta \right\rbrace
$$
\n
$$
\left\{\lvert \Delta \right\rbrace
$$
\n
$$
\left\{\
$$

```

## Document Types

LATEX offers a variety of built-in, pre-configured, and [c](#page-2-0)ustomiz[able d](#page-10-0)ocume[nt class](#page-11-0)es via \[docu](#page-26-0)mentclass

- $\blacktriangleright$  {article} for papers
- ▶ {beamer} for presentations (like this!) and posters
- $\blacktriangleright$  {book} for chaptered books, theses, etc.
- $\blacktriangleright$  several more

Easily modified, customized, parameterized

# More Power with Packages

Additional structures and symbols are available with *packages* 

If it has been thought of, it has an associated package

Commonly used in linguistics:

- $\triangleright$  stmaryrd, amssymb, bbding for symbols
- $\triangleright$  tipa for IPA symbols
- $\triangleright$  covington, gb4e for glosses, numbered examples
- $\blacktriangleright$  natbib for reference management
- $\triangleright$  qtree, tikz-qtree, xy-ling for syntax trees
- $\triangleright$  tikz for diagrams/drawings
- $\triangleright$  ot-tableau for OT tableau

# More Power with Packages

Additional structures and symbols are available with *packages* 

- If it [has b](#page-10-0)een tho[ught of](#page-11-0), it has [an a](#page-26-0)ssociated package
- $\triangleright$  Simply insert \usepackage{}
- Many come built-in or automatically added
- <sup>I</sup> Cover a variety of applications and options
- Easy-to-find guides for each
- $\blacktriangleright$  Thoroughly discussed online

## More Power with Packages

Simplify templates and formatting guidelines

- $\triangleright$  Journals, conferences supply LAT<sub>EX</sub> style files
- If Typ[e you](#page-10-0)r paper, [plug i](#page-11-0)n the te[mpla](#page-26-0)te, and submit!

Share templates, find some online

- ► Borrow code for a good linguistics poster
- Share code for a space-squeezing abstract
- $\triangleright$  Use a template for your CV
- $\triangleright$  Use Cornell's official dissertation style file
- $\triangleright$  Develop your own template for syntax homeworks
- ► Typeset a book, print it with Cornell's Espresso Machine

## Examples: Tables

Several built-in structures called by \begin{environment}

 $\triangleright$  Never navigate Insert menu again!

```
\begin{cases} \begin{array}{c} \begin{array}{c} \end{array} \\ \begin{array}{c} \end{array} \end{cases}\ \ h \Subfield & Coolness \setminus \hline
   Phonology & 4/10 \ \backslash \ \ \hbox{hline}Semantics & 6/10 \ \ \} \ hlineSyntax \& 10/10 \\ \ h line
\end{math} { t a bular }
```
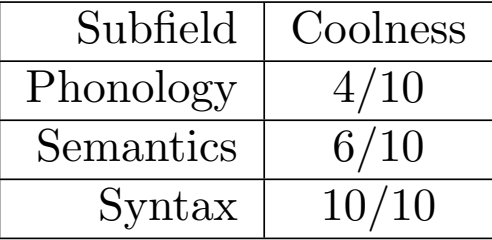

### Examples: Lists

Several built-in structures called by \begin{environment}

 $\triangleright$  Never navigate Insert menu again!

```
\ be gin { enumerate }
\iota is for Anaphora
\item B is for \$\beta$\end{ enumerate }
```

```
1. A is for Anaphora
2. B is for \beta
```

```
\begin{cases} \text{begin} \text{if } i \in \mathbb{Z} \end{cases}\iota is for Awesome
 \left\{ \right\} is for Bulleted List
\end{math} itemize }
```
- $\blacktriangleright$  A is for Awesome
- $\triangleright$  B is for Bulleted List

## Examples: Trees

Easy-to-install packages give you more power

► Don't have to use 3rd party apps for trees!

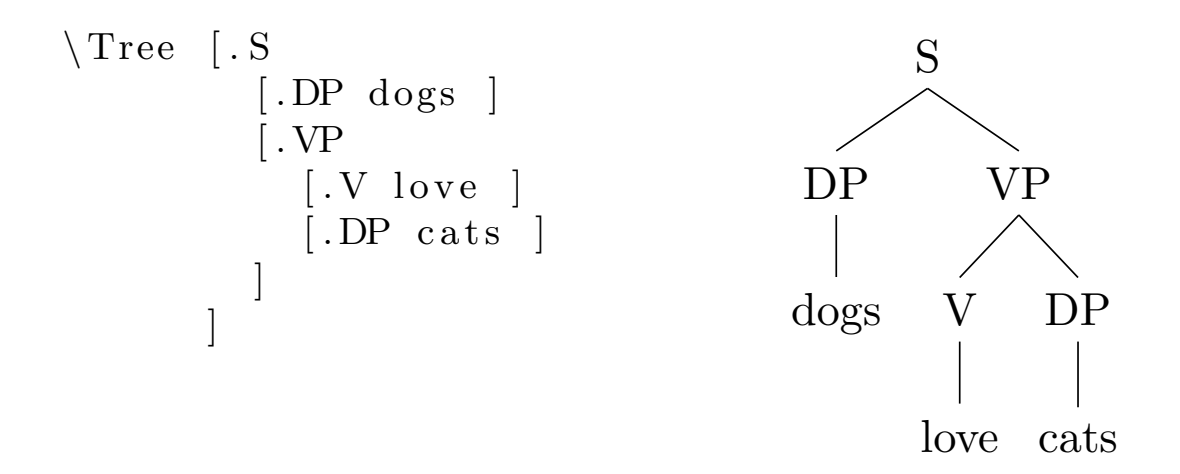

## Examples: Citations

Easy-to-install packages give you more power

- $\triangleright$  Use [bibte](#page-10-0)x for a[utomat](#page-11-0)ic citati[ons a](#page-26-0)nd bibliographies
- $\triangleright$  \citet{choms68} says X, but we know that Y is true \citep{choms95}
- Chomsky (1968) says X, but we know that Y is true (Chomsky 1995)
- ▶ Automatically generates your bibliography in any number of pre-formatted styles (apa, harvard, sp, etc.)

## Examples: Examples

Easy-to-install packages give you more power

 $\triangleright$  Use gb4e for automatic examples and references

```
\triangleright ...as shown in \eqref{todd}.
```

```
\begin{cases} begin { exe }
       \text{ }\setminus\mathrm{ex}\setminus\mathrm{label}\} and \text{ } \simeq \mathbb{C} and \text{ } is a semanticianist.
\end{} end { exe }
```

```
\blacktriangleright ... as shown in (5).
```

```
(5) Todd is a semanticianist.
```
## Examples: Numbering

Keeping track of things is a breeze, too

```
\begin{cases} begin { exe }
  \{ ex \}label\{ c \text{lift} \}Clifford is a big red
dog .
\end{} end { exe }
In example (\n\ \ref{cliff}\}), we can see...
                                     (6) Clifford is a big red
                                           dog.
                                  In example (6), we can see...
```
<span id="page-25-0"></span>Works for examples, sube[xa](#page-25-0)mples, sections, tables, figures...

## Online Resources

LATEX discussion dominates StackOverflow, has its own WikiBook, and is the subject of innumerable blogs

- <span id="page-26-0"></span> $\triangleright$  en.wikibooks.org/wiki/LaTeX
	- Full documentation
- $\blacktriangleright$  detexify.kirelabs.org
	- $-$  Draw a symbol, get a  $\text{LFT}$  code
- $\blacktriangleright$  madebyevan.com/fsm
	- Generate a Finite State Machine
- $\triangleright$  tex.stackexchange.com

 $-$  Q&A

## Departmental Resources

LATEX is also used by the majority of the department. Some will [b](#page-2-0)e more [open](#page-10-0) to helpi[ng you](#page-11-0) than o[thers.](#page-26-0)

- $\triangleright$  Sarah Murray  $\mathbb{M}$ <sub>FX</sub> champion, gives out .tex copies of homework, developed several useful custom document classes and templates
- ► Feel free to pester Robin, Todd, Zac, Mia, Carol-Rose, Mary, many others

## Things You'll Never Have to Worry About Again

- $\blacktriangleright$  Accidental text formatting
- $\triangleright$  Ren[umbe](#page-10-0)ring exa[mples](#page-11-0) and refe[rence](#page-26-0)s (57b)
- Citation style guides [Labov 1968:137]
- Compatibility and printing
- $\blacktriangleright$  Dumb fonts like Calibri
- $\triangleright$  Navigating menus and buttons (Insert/Figure/Table...)
- Paying for terrible software
- 3rd party websites or programs

## That's it!

#### Thanks!

#### Any questions?